(adsbygoogle = window.adsbygoogle  $|| \nvert ||$ ).push({});

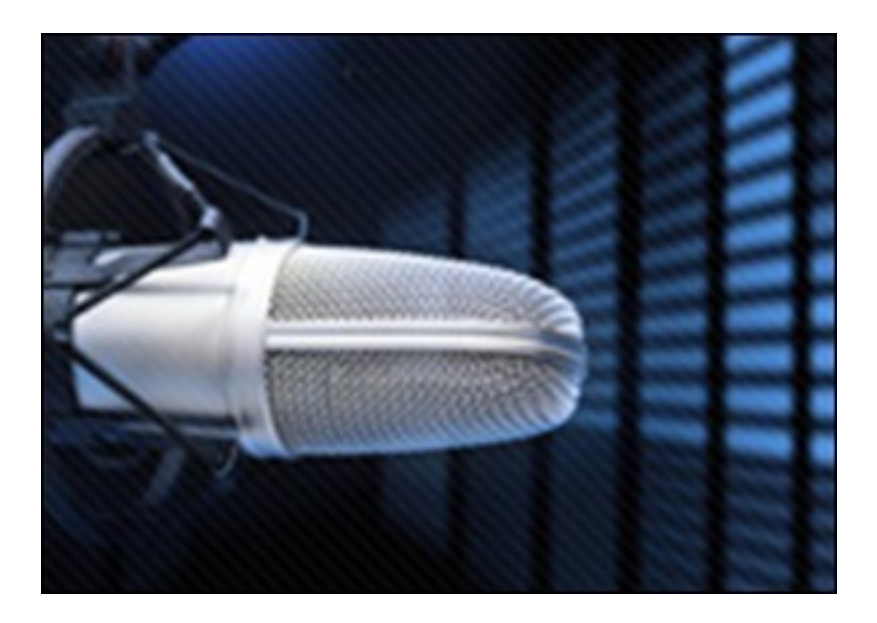

Обучающий видеокурс по работе с сервисом создания рингтонов MadRingtones.org. Для тех кто хочет научиться самостоятельно редактировать аудиофайлы и создавать собственные неповторимые рингтоны.

Можно ознакомиться c видеокурсом перейдя на сайт издателя. Видеокурс бесплатно доступен для просмотра на сайте издательства.

Количество видеоуроков в курсе: 1

 **Дополнительную информацию смотрите на сайте видеокурса: Узнать подробности (перейти на страницу видеокурса)**

**[&nbsp&nbsp Карточка курса:](redirect/p1611.html)** \* Название: Аудио

Издатель(ство): TeachVideo Формат курса: Видеокурс Цена: Бесплатно

\*-данные карточки курса могут не соответствовать текущим данным о курсе, подробную информацию смотрите на сайте курса

**&nbsp&nbsp Другие курсы автора(ов), издателя:**Ссылки на страницы автора(ов), издателя: TeachVideo

 **Рекламный блок:** (adsbygoogle = window.adsbygoogle || []).push({});